# Áreas silvestres protegidas

# Optimizando la **planificación territorial**

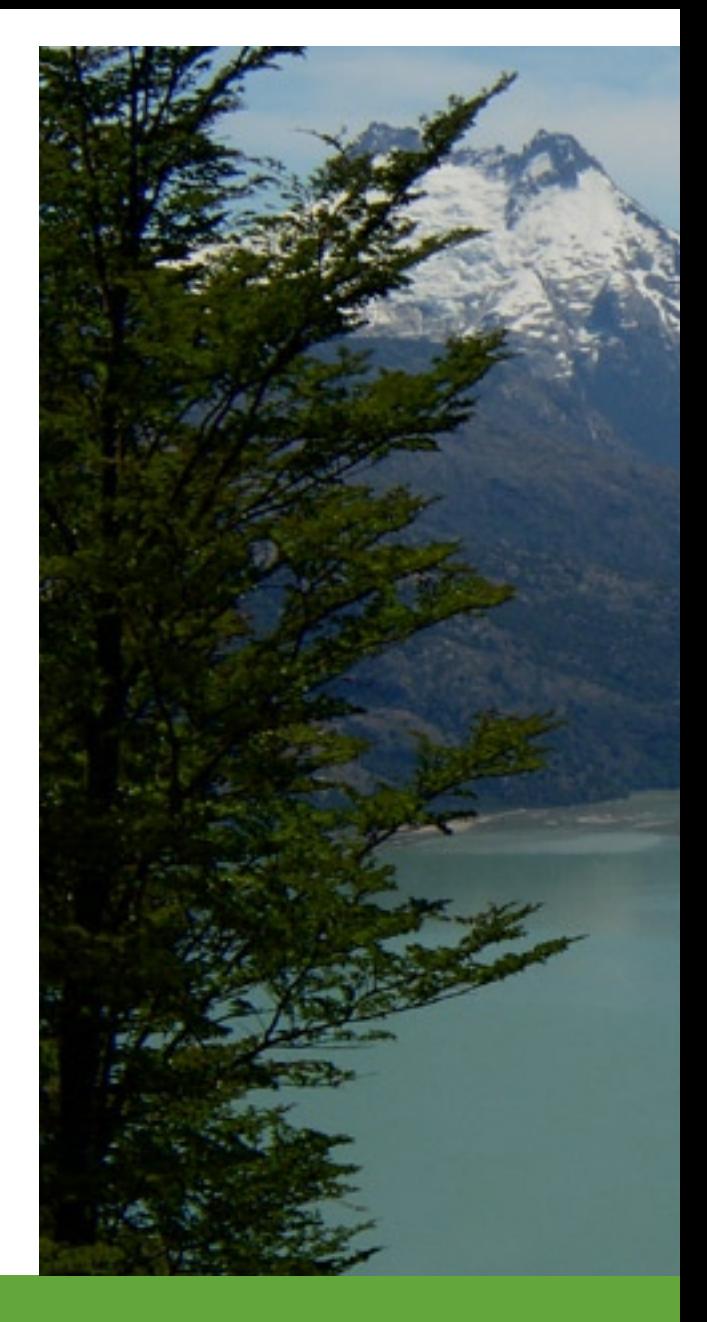

Juan José **Troncoso** / jtroncot@uc.cl Gustavo **Baltierra** / gbaltierra@gmail.com Juan **Oltremari** / joltrama@uc.cl

¿Cómo mejorar la planificación de usos en áreas silvestres protegidas? Una solución está en el método BALTRO que optimiza la zonificación, asignando los mejores usos a los lugares que componen el área considerada.

protegidas (ASP), tanto públicas como pueden asignar, dependerá de la calidad de la planificación que se emplee en cada una de ellas.

Una de las etapas de esta planificación corresponde a la zonificación. Su finalidad es ordenar el espacio mediante zonas determinadas bajo ciertos criterios, que se adoptan como base para definir el nivel y tipo de intervenciones que garantizarán el cumplimiento de los obprotegida debe cumplir con las condiciones de adaptarse a sus aptitudes y capacidades de acoger usos. Este prode las áreas protegidas, pero es posible establecer ciertas directrices comunes para realizar su administración.

área silvestre protegida se realiza mediante el esquema de "lluvia de ideas" sobre los elementos claves de manejo. Esto lo realiza un equipo planificador con apoyo de mapas temáticos, caracmapas digitales, tipo de vegetación, zonas de valor especial, clases de pendiente, etc. Este esquema de trabajo no siempre entrega la mejor solución al quiera privilegiar alguno de ellos por sobre los demás, el empleo de herramientas de optimización resulta adecuado y permite dar objetividad.

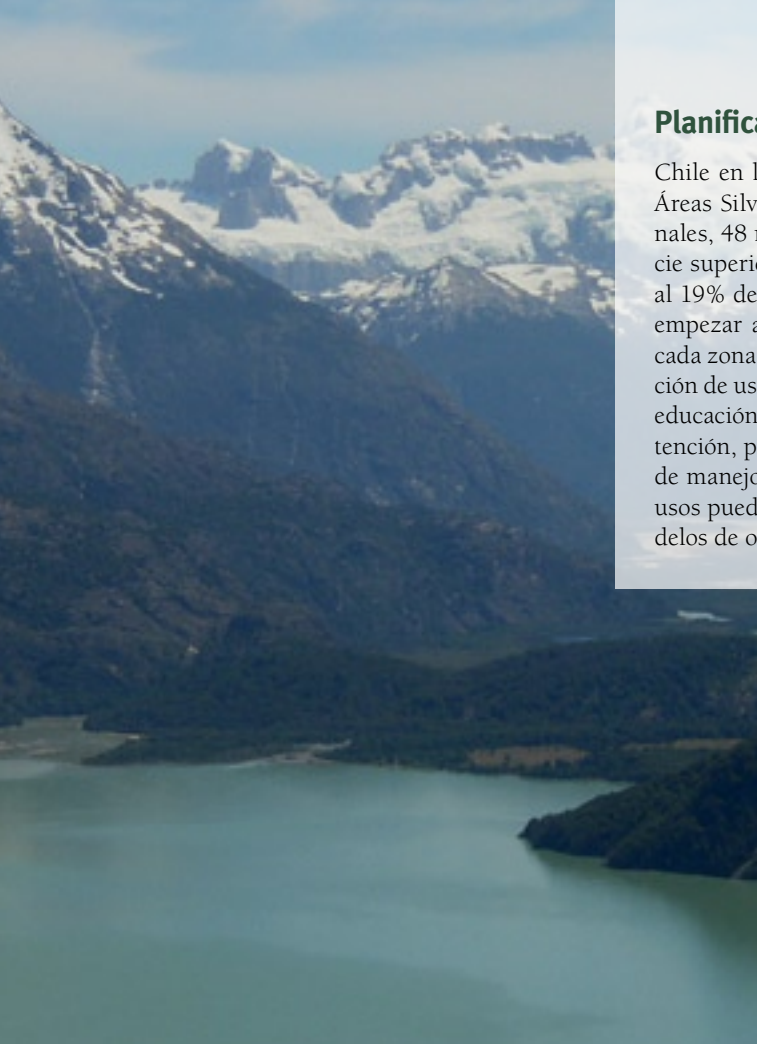

# **Planificación de áreas silvestres protegidas (ASP)**

Chile en la actualidad cuenta con 95 ASP pertenecientes al Sistema Nacional de Áreas Silvestres Protegidas del Estado (SNASPE), divididas en 32 parques nacionales, 48 reservas nacionales y 15 monumentos naturales. Esto cubre una superficie superior a los 14 millones de hectáreas, lo que corresponde aproximadamente al 19% del territorio nacional. A partir de dichas categorías de manejo, se pueden empezar a establecer algunas directrices generales para asignar distintos usos a cada zona que conforma el ASP. De este modo, el método de planificación y asignación de usos debe contemplar aquéllos que permitan la preservación, conservación, educación, investigación, recreación, protección, aprovechamiento racional y mantención, para ser una herramienta genérica posible de aplicar a todas las categorías de manejo antes señaladas. El proceso de planificación territorial y asignación de usos puede verse afectado por el criterio planificador, por lo que el empleo de modelos de optimización es fundamental si se desea evitar esa posibilidad.

# **Enfoque del problema**

El esquema o método de planificación desarrollado, así como el modelo de programación matemática que incluye, se aplican sobre un área silvestre protegida (ASP) ficticia. Dicha ASP posee la estructura de la Figura 1 y recibe el nombre de "ASP Test".

El problema que se aborda en este trabajo es el de optimizar la asignación de zonas de uso en áreas silvestres protegidas, de modo de lograr una ordenación del territorio que permita cumplir los requisitos del planificador o propietario del área.

En este método reconoceremos la existencia de "parcelas", las que corresponden a una porción de terreno determinado en el que se realiza el análisis de la información ambiental. Posteriormente cada una de estas parcelas debe ser asignada a algunas de las zonas de uso (una parcela es homóloga a una superficie de recopilación de datos. Ver Figura 1).

Es importante establecer que no todas las parcelas son optimizables. Éstas corresponden a aquéllas que están relacionadas en forma directa con los objetivos ambientales de la creación de un ASP, y que por sus características no se podrán intervenir, ni asignar zonas de uso alternativo una vez identificadas. El nombre que reciben estas zonas no optimizables es de "Zonas Rojas". Por otra parte, el resto de las parcelas analizadas podrán acoger usos alternativos mediante la asignación de una u otra zona. Éstas son las llamadas "Zonas Optimizables" y constituyen básicamente las variables de decisión del

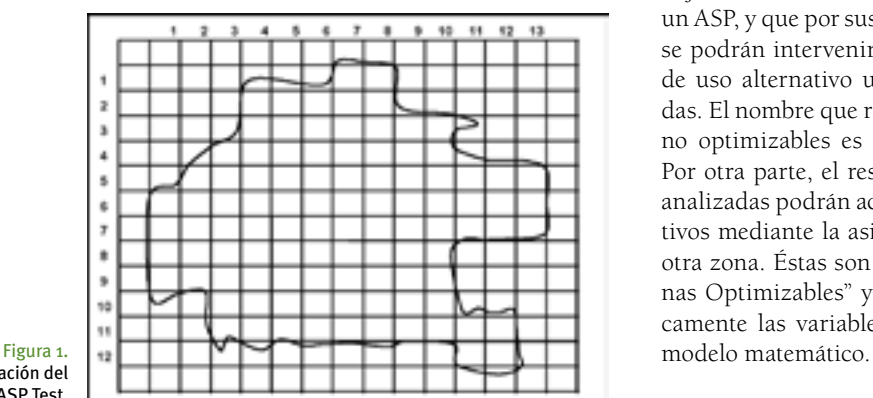

Representación del ASP Test.

# **El método Baltro**

El método BALTRO es una ampliación del método creado por Núñez (2003), y se basa en los parámetros, consideraciones ambientales y en el entorno para determinar la asignación de cada una de las zonas. Algunas de las características ambientales a incluir están definidas en las "tablas de valoración" y en el capítulo de Zonificación del "Método para la Planificación del Manejo de Unidades del Sistema Nacional de áreas Silvestres Protegidas del Estado" del método de Núñez. El método BALTRO se esquematiza en la Figura 2, y se aplica basándose en una representación del área silvestre protegida (digital o análoga), similar a la mostrada en la Figura 1.

Como se aprecia en la Figura 2, la aplicación del método requiere de cuatro pasos consecutivos descritos a continuación.

# Primer paso:

#### **Cuadriculado**

Se tiene la representación del área silvestre protegida. A continuación se determina el área total de ella y se crea una cuadrícula compuesta por cien cuadrados iguales de modo de cubrir lo mejor posible el ASP. Cada uno de estos cuadrados recibe el nombre de parcelas, y cuenta con una dimensión que corresponde a un 1% del área del total del ASP. Se identifica cada una de las parcelas como una matriz cualquiera, asignándole la nomenclatura Pxy con subíndices correspondientes a cada fila y cada columna, o bien identifica cada una de las parcelas asignándoles números correlativos Pn.

#### Segundo paso: **Caracterización**

Este paso corresponde a la caracterización de las parcelas para determinar cuáles serán de uso definitivo (pertenecientes a las Zonas Rojas) y cuáles pertenecen a las de uso común (Zonas Optimizables) para realizar la optimización.

#### Tercer paso: **Asignación de las zonas**

En este paso se aplica el modelo de programación matemática creado, el cual recibe el nombre de MOAS. De este modo, el modelo considera los posibles usos que tiene cada parcela, para asignar el que mejor cumpla con el objetivo propuesto.

Una vez aplicado el modelo MOAS se obtiene la mejor distribución de cada parcela, asignándolas a una de las zonas establecidas. La representación del ASP queda entonces con cada una de sus parcelas asignadas a una zona de uso en particular.

#### Cuarto paso:

# **Zonificación**

Este paso corresponde a la unión de las parcelas para determinar cada una de las zonas de uso. Para esto, el empleo de cartografía o mapas digitales resulta adecuado. Básicamente, consiste en la agrupación de las parcelas mediante un proceso de delimitación gráfico.

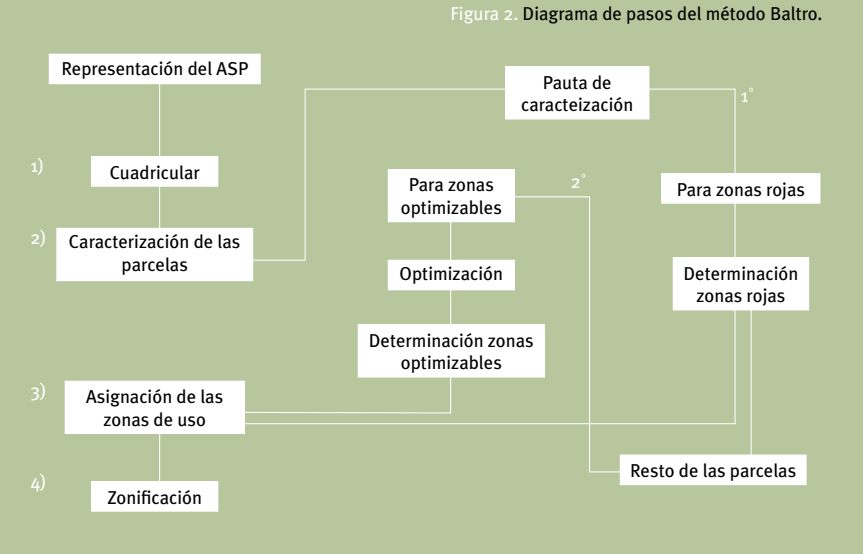

# **El modelo matemático MOAS**

Para poder aplicar el modelo MOAS es necesario que el planificador realice algunos cálculos y consideraciones que servirán como datos de entrada en la formulación de la función objetivo. Por ejemplo, el planificador debe determinar qué zona de uso, del conjunto de Zonas Optimizables, quiere priorizar en la ordenación territorial del ASP. Este proceso se realiza repartiendo puntos entre las zonas de uso de modo de asignar distintos grados de priorización. Se deben repartir un total de 70 puntos entre las distintas zonas. El puntaje mínimo que se puede asignar es de 5 puntos y el máximo es de 30 puntos. Esta información sirve para establecer la función objetivo conforme a las necesidades y condiciones del planificador.

Por otro lado, luego de caracterizar cada parcela, se obtiene una matriz con números correspondientes a cada cuadrícula. Cada uno de estos valores se transforma en un índice que se denomina "Índice de Pertenencia", y que establece el nivel de pertenencia de un tipo de uso a cada zona evaluada. Este índice representa el elemento objetivo de la ordenación territorial obtenida.

# **Aplicación del método Baltro al ASP Test**

#### **El problema resuelto**

La información necesaria para aplicar la metodología desarrollada, corresponde a las características ambientales del ASP Test. Esta unidad fue diseñada con las siguientes características:

**Categoría de manejo del ASP Test:** No especificada

**Zonas de uso posible de optimizar:** 7 zonas de uso

**Superficie total:** 10.000 há

**Superficie de cada parcela:** 100 há

**Número de parcelas:** 100

**Forma de las parcelas:** Cuadradas, de 1 Km<sup>2</sup> cada una. Figura 3. Identificación de las zonas de uso común.

Del total de parcelas creadas, un 52% corresponde a parcelas pertenecientes a Zonas rojas. De ellas un 56% corresponde a zonas de uso primitivo, un 40% a zonas de uso intangible, y un 4% a zonas de uso histórico-cultural.

El 48% de parcelas restante corresponden a las Zonas Optimizables. A ellas se les aplicó la segunda parte de la pauta de caracterización y se identificó su mejor uso alternativo, según los escenarios propuestos, mediante el empleo del modelo de optimización MOAS.

La Figura 3 muestra las zonas de uso pertenecientes al grupo de zonas Rojas, y las parcelas pertenecientes al grupo Optimizable, aparecen con números correlativos.

# **Escenarios evaluados**

#### Escenario 1: **Planificación territorial para el uso público intensivo.**

Este escenario consiste en maximizar la zona de uso intensivo con el fin de obtener un alto porcentaje de parcelas asignadas al acceso público, fomentando la presencia de visitantes en el ASP y las prácticas propias de esta zona.

El resultado arrojado por el modelo MOAS indica que la mayor superficie (de la superficie optimizable) fue asignada a la zona de uso intensivo, cumpliéndose los requerimientos de manejo planteados para este caso y logrando así fomentar espacios para el desarrollo de ecoturismo intensivo. Esta zona ocupa un 50% de la superficie optimizable, seguida por la zona de uso extensivo con un 47,9% y de la zona de uso especial con un 2,08% de la superficie de uso común.

### Escenario 2: **Planificación territorial para conservación y mejoramiento de los recursos.**

Este escenario tiene como objetivo aumentar la superficie de conservación y protección de los recursos de modo que se restauren daños producidos anteriormente y se minimice el impacto

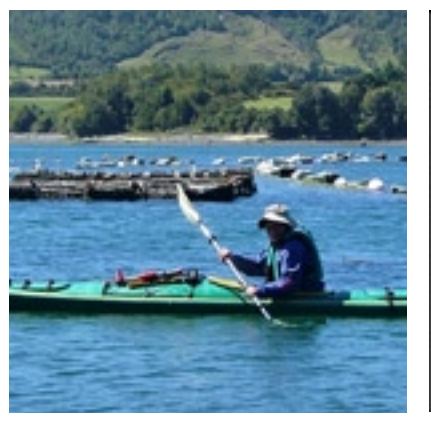

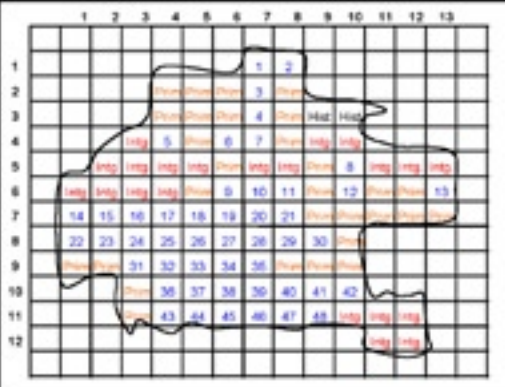

producido por prácticas de uso intensivo (creación de áreas de campismo, infraestructura, etc.).

La solución óptima establece que de la superficie optimizable, al 95,8 % se le asignó la zona de uso extensivo de modo de privilegiar la conservación de los recursos. Si bien la zona de uso Recuperación Natural también era una de las zonas que se quería maximizar, ésta solo ocupó un 2,08% de la zona de uso común. Además, como se determinó en las decisiones de planificación el modelo asignó la zona de uso intensivo a una parcela, ocupando también un 2,08% de la zona optimizable.

#### Escenario 3: **Planificación territorial sin priorización de zonas y sin restricciones de manejo.**

Este escenario consistió en aplicar el modelo de planificación territorial sin priorizar ninguna de las zonas por sobre otras. Con esto se puede apreciar la influencia del planificador en relación a los escenarios anteriores al momento de establecer los parámetros que componen la función objetivo.

El resultado óptimo para este caso, considera la siguiente distribución de parcelas: un 31,25% a la zona de Recuperación Natural; un 12,5% a la zona de uso Especial; un 6,25% a la zona de uso Intensiva y Extensiva; un 18,75% a la zona de uso de Manejo Forestal y un 25% a la zona de Manejo de Fauna.

Este escenario plantea la planificación territorial en forma absolutamente objetiva a partir de la información entregada por las pautas de caracterización. Esto permite ver la influencia del planificador al manipular el valor subjetivo y las restricciones de manejo con el fin de lograr un objetivo específico de planificación. ap

#### **Consideraciones finales**

El método y modelo propuestos constituyen una herramienta de ayuda al proceso de planificación territorial, de modo de lograr una ordenación territorial adecuada a los requerimientos especificados para cada caso en particular.

En Chile, la inclusión de herramientas matemáticas de optimización en esta área de planificación aún necesita un desarrollo mayor, y es necesario realizar aplicageográficas. Este trabajo es uno de los primeros pasos en este tipo de investigaciones que incluye modelación matemática para la toma de decisiones territoriales en las áreas silvestres protegidas.

En cada escenario analizado, se trató de establecer características que pudiesen pertenecer a alguna de las categorías de manejo de las ASP. Es así como el primer escenario es aplicable (excluyendo resquicios legales) a lo que podría ser una Reserva, ya que es en esta categoría de manejo donde hay mayor flexibilidad ambiental de aplicación de usos. El segundo escenario puede ser aplicable a lo que correspondería a un parque o un monumento en donde el objetivo de manejo principal es preservar,

Finalmente en el tercer escenario, la influencia de las decisiones del planificador fueron omitidas, y el resultado es un reflejo de la asignación de usos considerando final de ordenamiento tenga en consideración este escenario, que representa el mayor grado de objetividad en la asignación de usos a un ASP.